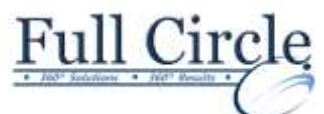

## **DREAMWEAVER CS6**

## **ADVANCED (2-DAY COURSE)**

**[View Schedule](http://www.fullcirclecomputing.com/Schedules/Schedule-Web-Design.html) [Register Now](http://www.fullcirclecomputing.com/?page_id=5619) Identifying Website Requirements** Examine Website Design Considerations **Examine Website Performance Parameters Creating Layouts** Create a Fluid Layout • Organize and Manage a Layout Using CSS **Formatting Web Pages** Format Content in Code View Add Behaviors • Manage Links and Files **Creating Forms** Add a Form Container • Add Form Elements Validate a Form **Integrating Media Files with Dreamweaver** • Integrate and Edit a Photoshop File in Dreamweaver • Insert Video and Audio Files **Using Mobile Integration Techniques** Create a jQuery Mobile Page **Previewing and Testing a Website** • Preview a Website Test a Website **Managing Website Files** • Share Website Files with Other Users Synchronize Website Files